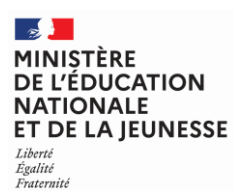

## SESSION 2023  $\overline{\phantom{a}}$

# CONCOURS DE RECRUTEMENT DE PROFESSEURS DES ECOLES

**-------- CRPE Supplémentaire : Créteil - Versailles**

> **--------** Concours externe

Deuxième épreuve d'admissibilité

# Épreuve écrite disciplinaire de mathématiques

L'épreuve est constituée d'un ensemble d'au moins trois exercices indépendants, permettant de vérifier les connaissances du candidat.

# Durée : 3 heures

L'usage de la calculatrice est autorisé dans les conditions relevant de la circulaire du 17 juin 2021 BOEN du 29 juillet 2021.

L'usage de tout ouvrage de référence, de tout document et de tout matériel électronique est rigoureusement interdit.

Il appartient au candidat de vérifier qu'il a reçu un sujet complet et correspondant à l'épreuve à laquelle il se présente.

Si vous repérez ce qui vous semble être une erreur d'énoncé, vous devez le signaler très lisiblement sur votre copie, en proposer la correction et poursuivre l'épreuve en conséquence. De même, si cela vous conduit à formuler une ou plusieurs hypothèses, vous devez la (ou les) mentionner explicitement.

**NB : Conformément au principe d'anonymat, votre copie ne doit comporter aucun signe distinctif, tel que nom, signature, origine, etc. Si le travail qui vous est demandé consiste notamment en la rédaction d'un projet ou d'une note, vous devrez impérativement vous abstenir de la signer ou de l'identifier. Le fait de rendre une copie blanche est éliminatoire.**

**Tournez la page S.V.P**

# **Ce sujet est composé de sept exercices indépendants.**

### **EXERCICE 1**

Une enseignante organise une sortie scolaire autour de La Rochelle. Le voyage s'effectue par navette maritime en deux étapes :

- un trajet aller, appelé trajet A, qui part du port de La Rochelle (point R), se rend autour du fort Boyard (point F), fait deux tours du fort puis se rend à St-Denis d'Oléron (point D) ;
- un trajet retour, appelé trajet B, qui part de Saint-Denis d'Oléron (point D) et se rend directement au port de La Rochelle (point R).

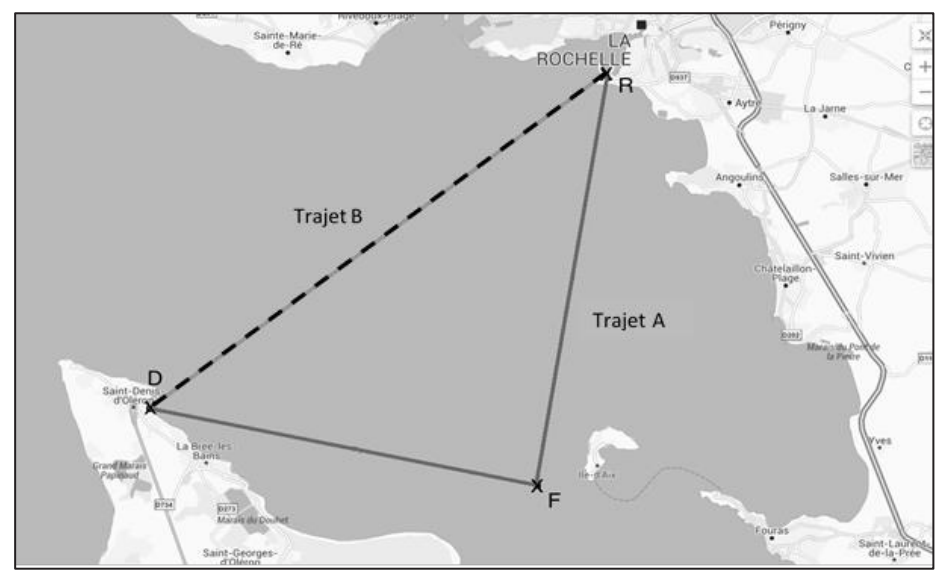

#### **Partie A : étude des trajets**

**1.** On donne DF = 13,80 km, DR = 23,41 km et RF = 18,91 km. Démontrer que le triangle RDF est un triangle rectangle en F.

Le nœud est une unité de vitesse utilisée dans le domaine maritime. 1 nœud correspond à 1 852 mètres par heure.

- **2.** Sachant que la vitesse moyenne de la navette sur le trajet B est de 10 nœuds, calculer la durée du trajet B, en minute, arrondie à l'unité.
- **3.** Le trajet A prévoit un détour vers le Fort Boyard. La navette effectue deux fois le tour du fort avant de repartir. On modélise le tour du fort par un trajet circulaire, de rayon 500 m.
	- **a.** Montrer que la longueur d'un tour du fort, ainsi modélisée, est d'environ 3142 m.
	- **b.** Calculer la distance totale du trajet A. Donner le résultat en kilomètre, arrondi à l'unité.
- Fort Boyard
- **4.** Le trajet A dure au total 2 h. Calculer la vitesse moyenne de la navette, exprimée en nœuds et arrondie à l'unité.

# **Partie B : étude de tarifs**

L'entreprise qui réalise ce trajet étudie le prix à fixer pour le voyage.

Une étude de marché montre qu'en fixant le prix d'une place sur la navette à 30  $\epsilon$ , l'entreprise vendrait 450 places en moyenne par jour.

La même étude montre que :

- à chaque augmentation de 10 centimes, l'entreprise vendra 3 places de moins ;
- à chaque diminution de 10 centimes, l'entreprise vendra 3 places de plus.

On appelle recette journalière moyenne de l'entreprise le montant récolté lors de la vente des places.

- **1.** Calculer la recette journalière moyenne si l'entreprise fixe le prix d'une place à 30 €.
- **2. a.** Montrer que si l'entreprise décide de fixer la place à 40 €, alors la recette journalière moyenne est de 6 000 €.
	- **b.** Calculer la recette journalière moyenne si l'entreprise décide de fixer la place à 10 €.
- **3.** Le graphique suivant donne la recette journalière prévue par l'étude de marché en fonction du prix d'une place.

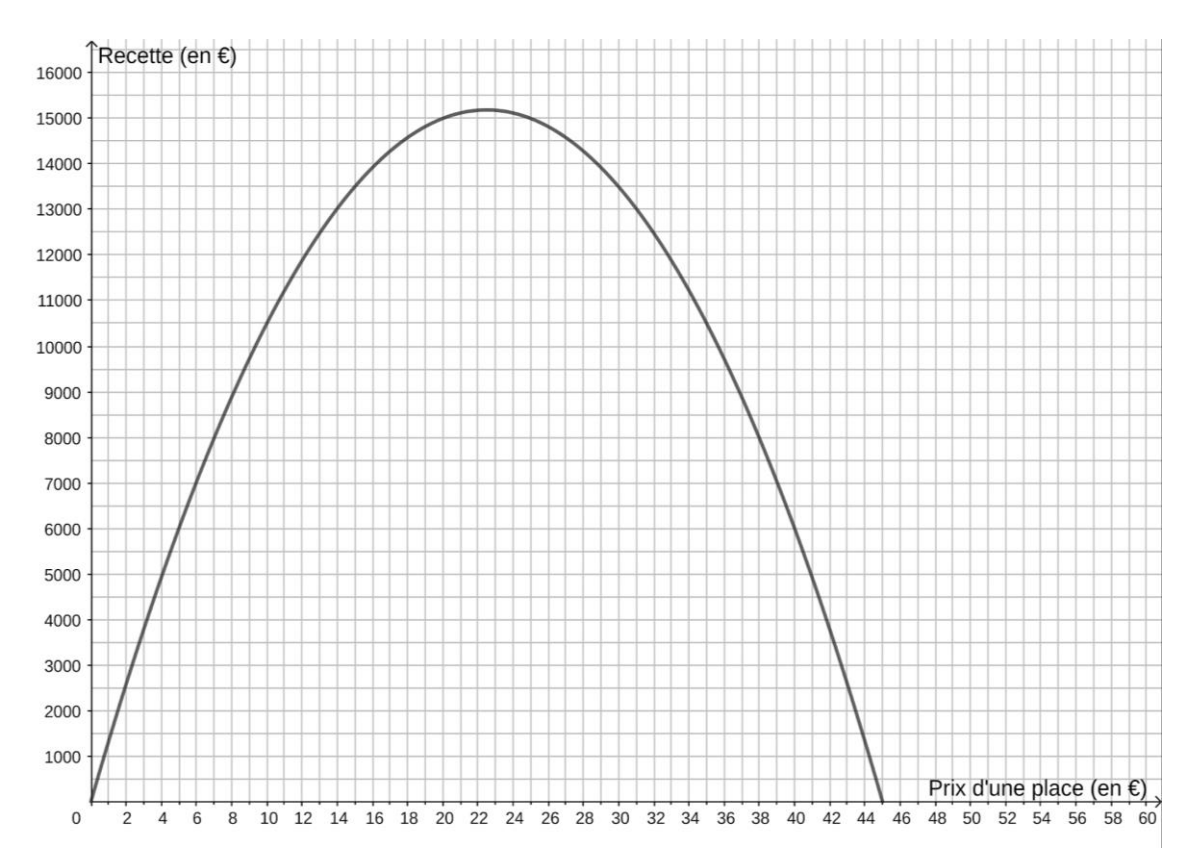

Répondre aux questions suivantes avec la précision permise par le graphique :

- **a.** Donner la recette journalière pour un prix unitaire de 10 €.
- **b.** Déterminer le(s) prix unitaire(s) correspondant à une recette journalière de 14 000 €.
- **c.** Quel prix unitaire permet d'obtenir une recette journalière maximale ? Indiquer le montant de cette recette maximale.

Une mairie souhaite végétaliser la cour de son école. Sur un sol de copeaux de bois, la mairie souhaite installer des appuis conçus à partir de parallélépipèdes rectangles. Les appuis sont obtenus à partir de blocs de bois écoresponsables, qui sont ensuite tronçonnés en partie de façon à obtenir une assise rectangulaire ABCD sur laquelle les élèves peuvent s'appuyer.

La mairie décide d'installer dans la cour de l'école trente de ces appuis.

- **1.** Calculer, en mètre cube, le volume de bois nécessaire avant tronçonnage, à la fabrication des trente appuis.
- **2.** Une fois tronçonnés, les blocs prennent donc la forme ci-contre. Les assises des appuis sont alors peintes en blanc.
	- **a.** Montrer que l'aire d'un rectangle à peindre en blanc est égale à 2120 cm².
	- **b.** Calculer l'aire totale des rectangles à peindre en blanc pour les 30 appuis en mètre carré.
	- **c.** D'après la fiche technique suivante, combien de pots de couleur blanche seront nécessaires ?

Fiche technique

- Peinture laque glycero aspect satiné
- Usage : intérieur, extérieur, monocouche
- Rendement : 10 m<sup>2</sup>/L
- Protège des UV et intempéries
- Conditionnement : 0,5 L

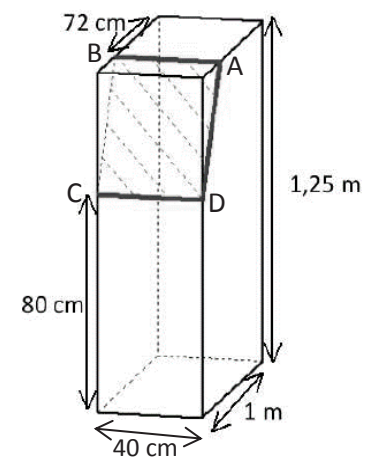

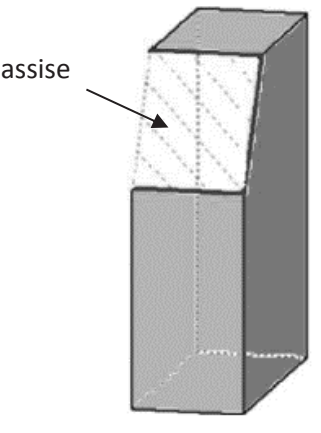

#### **EXERCICE 3**

Une enseignante propose à ses élèves un jeu de 52 cartes. Le jeu contient 13 cartes (As, 2, 3, …, 10, Valet, Dame, Roi) de chacune des familles suivantes : carreau, cœur, pique, trèfle. Cœur et carreau sont des familles de couleur rouge. Pique et trèfle sont de couleur noire.

- **1.** L'enseignante donne une carte, choisie au hasard, à Ana.
	- **a.** Quelle est la probabilité que la carte d'Ana soit rouge ?
	- **b.** Quelle est la probabilité que la carte d'Ana soit un pique ?
	- **c.** Quelle est la probabilité que la carte d'Ana soit un valet ?
	- **d.** Quelle est la probabilité que la carte d'Ana soit une dame de couleur rouge ?
	- **e.** Quelle est la probabilité que la carte d'Ana soit une carte de couleur rouge ou une dame ?
- **2.** L'enseignante décide d'ajouter des cartes Joker à son jeu. Combien doit-elle ajouter de carte joker pour que la probabilité qu'Ana reçoive une carte Joker soit de  $\frac{1}{4}$ 14 ?

On considère les deux scripts ci-dessous.

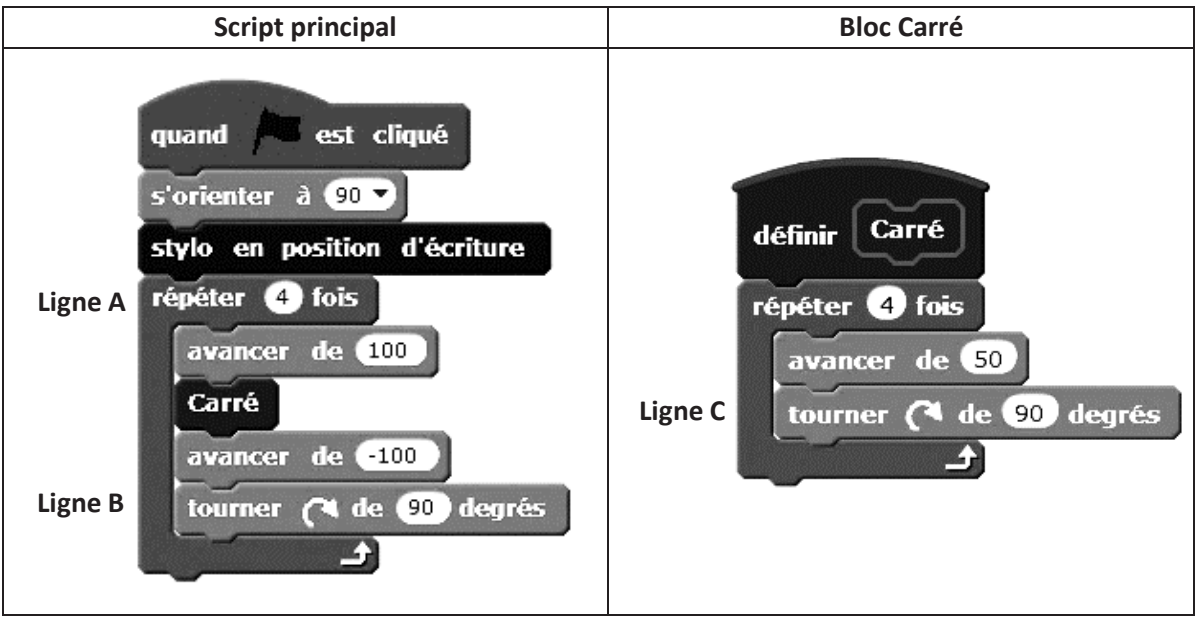

On rappelle que l'instruction signifiere à 90 signifie que l'on se dirige vers la droite.

- **1.** Représenter sur la copie la figure réalisée par le script principal. Le lutin se déplace selon le nombre de pixels défini. On représentera 25 pixels par 1 cm.
- **2.** On souhaite réaliser la figure ci-dessous en modifiant les scripts ci-dessus.

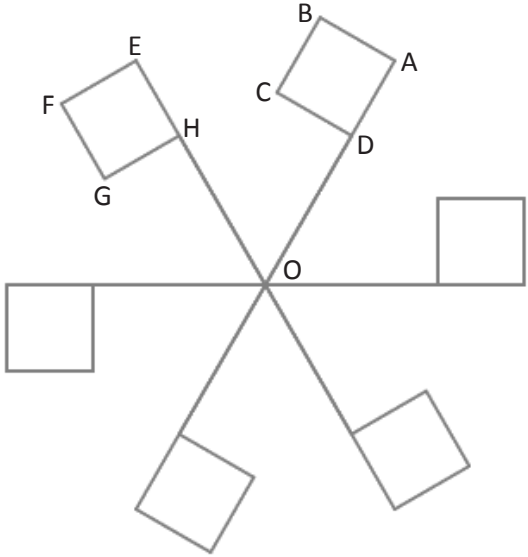

- **a.** Quelles modifications doit-on apporter aux lignes A, B et C pour obtenir cette figure ?
- **b.** Proposer une transformation géométrique, dont on donnera les caractéristiques, permettant de passer du carré ABCD au carré EFGH.

Les effectifs et les salaires mensuels des différents employés d'une entreprise sont inscrits dans la feuille de calcul suivante :

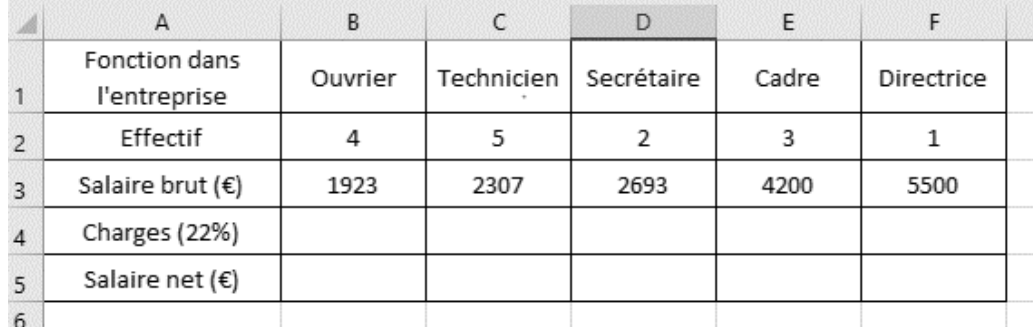

Dans la suite de l'exercice, on considère que les charges s'élèvent à 22% du salaire brut. Le salaire brut moins les charges est appelé salaire net.

- **1.** Quelle est l'étendue des salaires mensuels bruts dans cette entreprise ?
- **2.** Montrer que le salaire mensuel net de la directrice est de 4 290 €.
- **3.** Le comptable souhaite calculer le salaire mensuel net des autres employés. Quelle formule doit-il écrire dans la cellule B4 pour calculer les charges sociales d'un ouvrier ? Cette formule doit pouvoir être étendue pour calculer les charges dans toutes les colonnes.
- **4.** Quelle formule entrer dans la cellule B5 pour calculer le salaire net de l'ouvrier ? Cette formule doit pouvoir être étendue pour calculer les salaires nets dans toutes les colonnes.
- **5.** Calculer le salaire mensuel brut moyen dans cette entreprise. Arrondir à l'euro.
- **6.** Déterminer la médiane des salaires mensuels bruts de cette entreprise.
- **7.** L'entreprise envisage l'embauche d'un nouvel ingénieur. Celui-ci souhaite un salaire net de 3 200 €. À combien doit s'élever son salaire brut ? Arrondir à l'euro.

# **EXERCICE 6**

On considère un nombre entier à deux chiffres et l'on appelle son « retourné » le nombre obtenu en permutant le chiffre des dizaines et celui des unités.

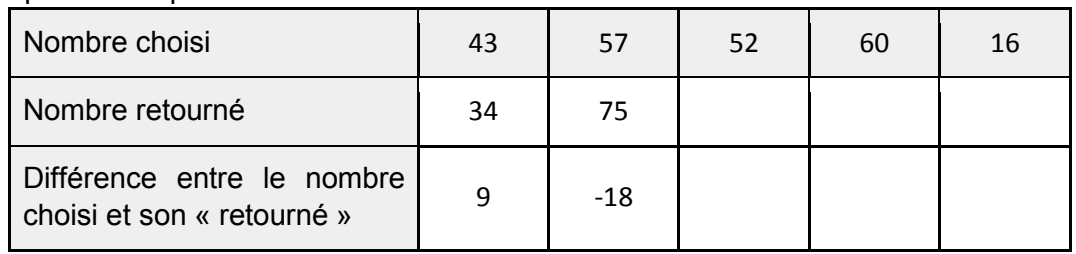

**1.** Recopier et compléter le tableau suivant :

- **2.** Quelle conjecture peut-on faire sur la différence entre un nombre et son retourné ?
- **3.** On note  $N$  le nombre choisi, u son chiffre des unités et d son chiffre des dizaines.<br>**a.** Exprimer  $N$  en fonction de d et u.
	- Exprimer *N* en fonction de d et u.
	- **b.** Exprimer le « retourné » R du nombre choisi en fonction de d et u.
	- **c.** Montrer que la différence  $N R$  est égale à 9(d u).
	- **d.** En déduire que la différence entre un nombre et son retourné est un multiple de 9.
	- **e.** Pour obtenir une différence  $N R$  égale à 63 quels nombres est-il possible de choisir au départ ? Donner l'ensemble des solutions.
	- **f.** Pour obtenir une différence  $N R$  égale à 56 quels nombres est-il possible de choisir au départ ? Donner l'ensemble des solutions.

Cet exercice est inspiré d'un problème proposé à des élèves de fin CM1 en 2015 aux évaluations internationales TIMSS.

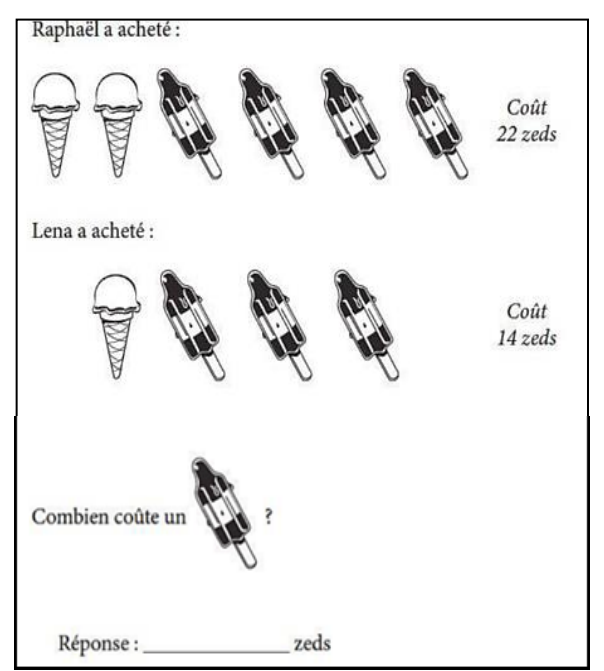

**1.** Un élève propose la réponse suivante :

$$
2 \times 14 - 22 = 6
$$
  
Une glance fusée vaut b zeds.

Identifier l'erreur de l'élève.

**2.** On note  $x$  le prix en zed d'un cône et  $y$  le prix en zed d'une glace fusée. Écrire les équations correspondantes au problème et en déduire le prix d'un cône et d'une glace fusée.

#### **Information aux candidats**

Les codes doivent être reportés sur les rubriques figurant en en-tête de chacune des copies que vous remettrez.

# Épreuve écrite disciplinaire de mathématiques

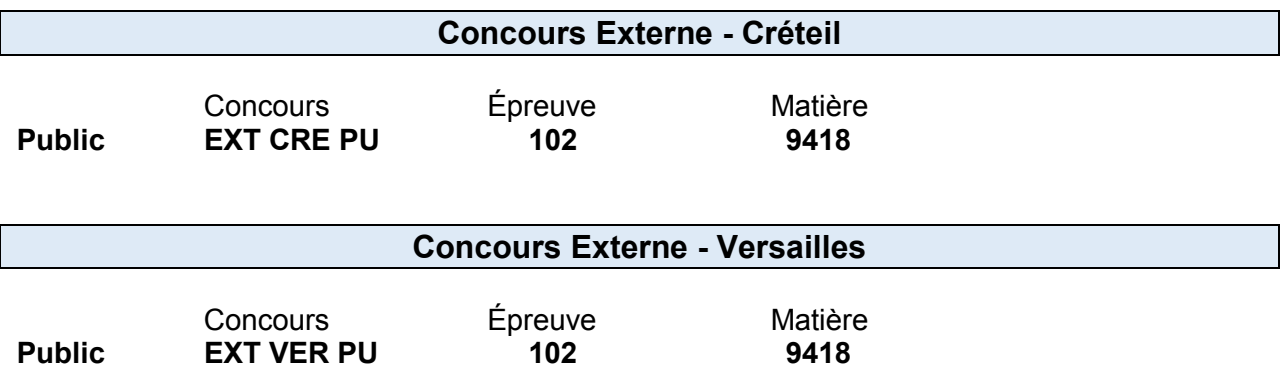